## Transporting dangerous goods with LeShuttle Freight

Guide to hauliers

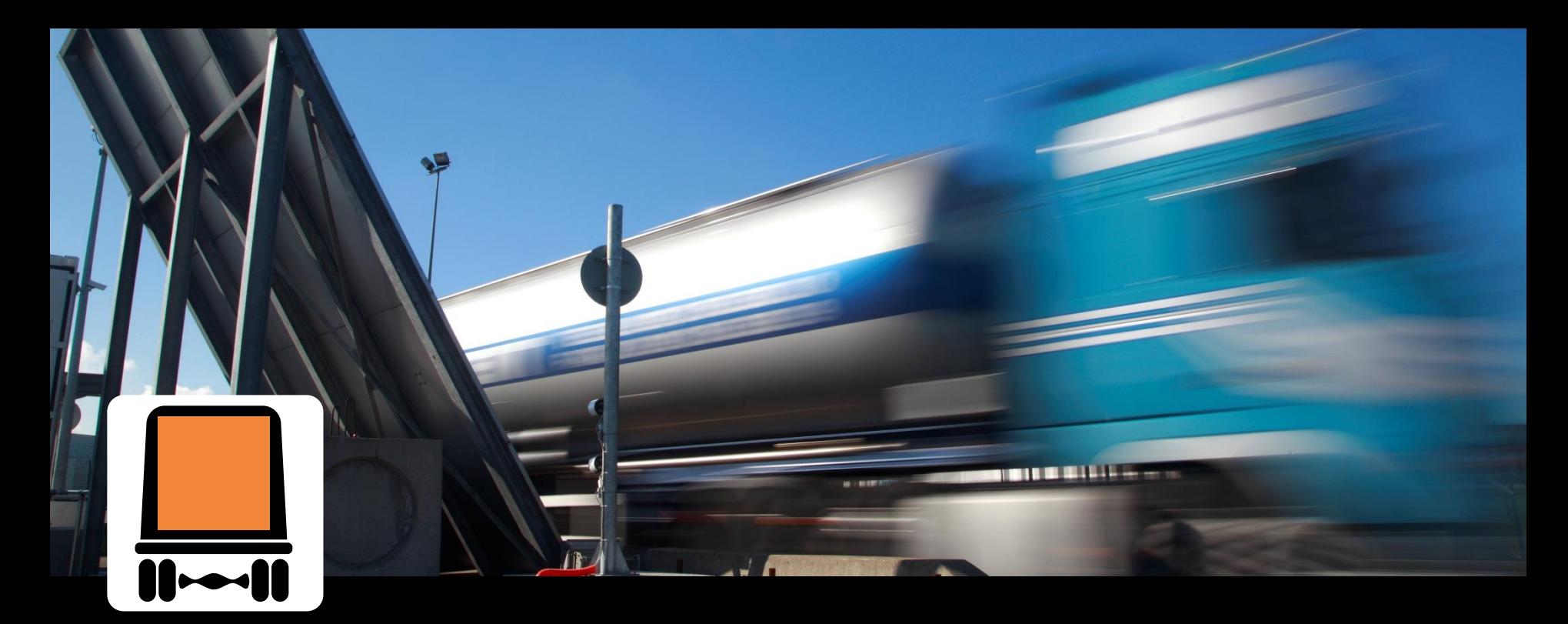

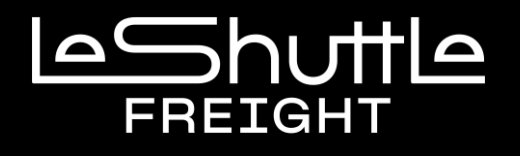

## **Did you know that you can transport dangerous goods with LeShuttle Freight?**

- Please be aware that [dangerous goods in Limited Quantities](https://www.eurotunnelfreight.com/uk/carriage-of-dangerous-goods/) DO NOT need to be declared in advance or on arrival.
- Even if your vehicle does not need orange plates to travel on the road, you will still need to make a declaration if you have dangerous goods paperwork.
- As a LeShuttle Freight account holder, simply log on to your account via [www.eurotunnelfreight.com](http://www.eurotunnelfreight.com) which will enable you to:
	- > Search on a UN number
	- > Download our dangerous goods guide.
	- > Declare your dangerous goods.
- You can also check the compliance of your dangerous goods by contacting the Freight Commercial [Department.](http://www.eurotunnelfreight.com/uk/contact-us/contact-us/)
- Prior to your vehicle's arrival it is your responsibility to ensure that your driver has a full dangerous goods declaration which includes the following information:
	- o UN number
	- o Current ADR references (Class, Packing Group & Classification Code, if required)
	- o Proper Shipping Name of goods carried (including their volume or weight)
	- o Details of packaging (number and description)
	- o Quantity (net / gross mass as appropriate)
- Please ensure that your drivers are aware that they need to make a dangerous goods declaration upon arrival at Check-in.
- Non declaration or incorrect paperwork may result in delays or refusal to travel.

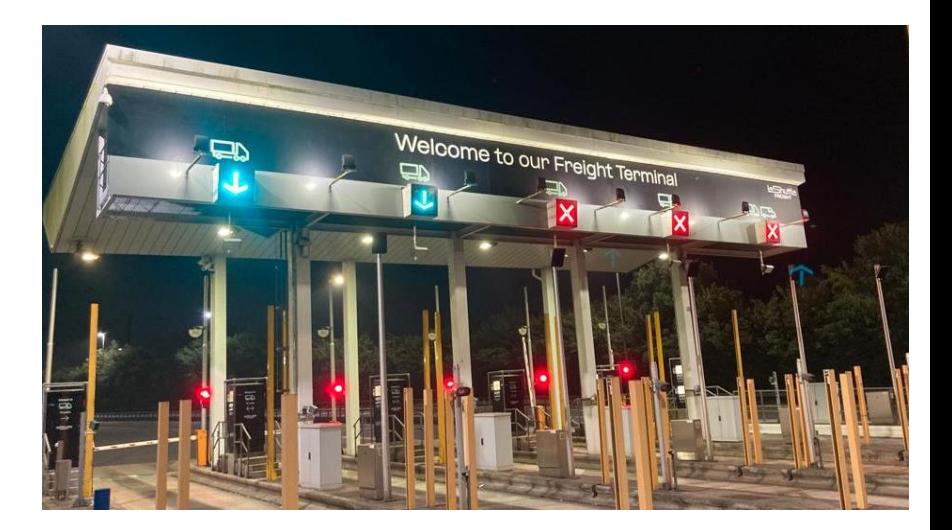

## **Step 3 Checking whether your goods comply with our Policy**

**.** If you make an online booking, you can declare that the vehicle is transporting dangerous goods.

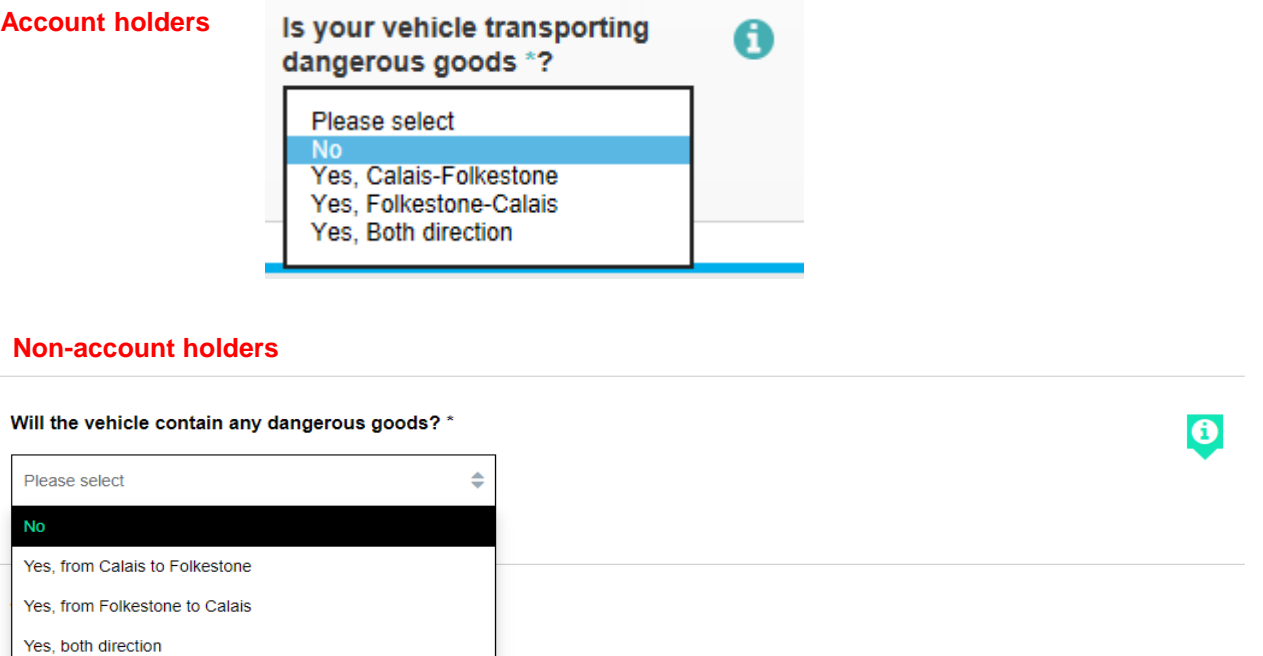

**EXT** If you use a vehicle list as a method of travel or are paying for your crossing upon arrival, it is your driver's responsibility to declare the transport of dangerous goods at Check-in.

**• Upon arrival your driver will see this screen:** 

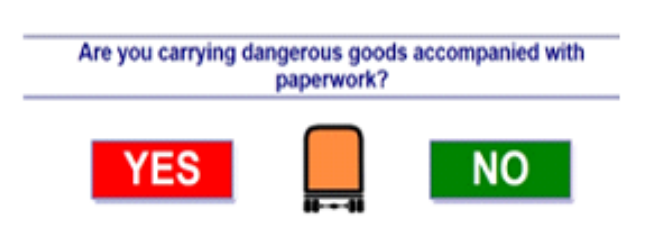

- Your driver will need to select "YES" to declare that they are transporting dangerous goods.
- **They will then be re-directed to the Freight Driver Information Centre.**
- **The driver must report to the Customer Service Agent inside the building, who will then check the** paperwork against Eurotunnel's dangerous goods policy.
- **EXT** An external check of the vehicle will be carried out and a copy of the dangerous goods paperwork will be taken.
- Once authorised, the driver will be issued with a sticker showing a unique reference which must be visible on the windscreen.
- We remind you that your driver must declare dangerous goods accompanied with paperwork, [unless transporting in Limited Quantities.](https://www.eurotunnelfreight.com/uk/carriage-of-dangerous-goods/)
- Please ensure that your driver is aware of the following guide [here](https://file-eu.clickdimensions.com/eurotunnelfreightcom-aijgd/files/transporting-dangerous-goods-guide-to-drivers2024.pdf?m=6/19/2024%202:49:16%20PM).